# **Testing**

Program testing can be used to show the presence of bugs, but never to show their absence! -- Edsger Dijkstra

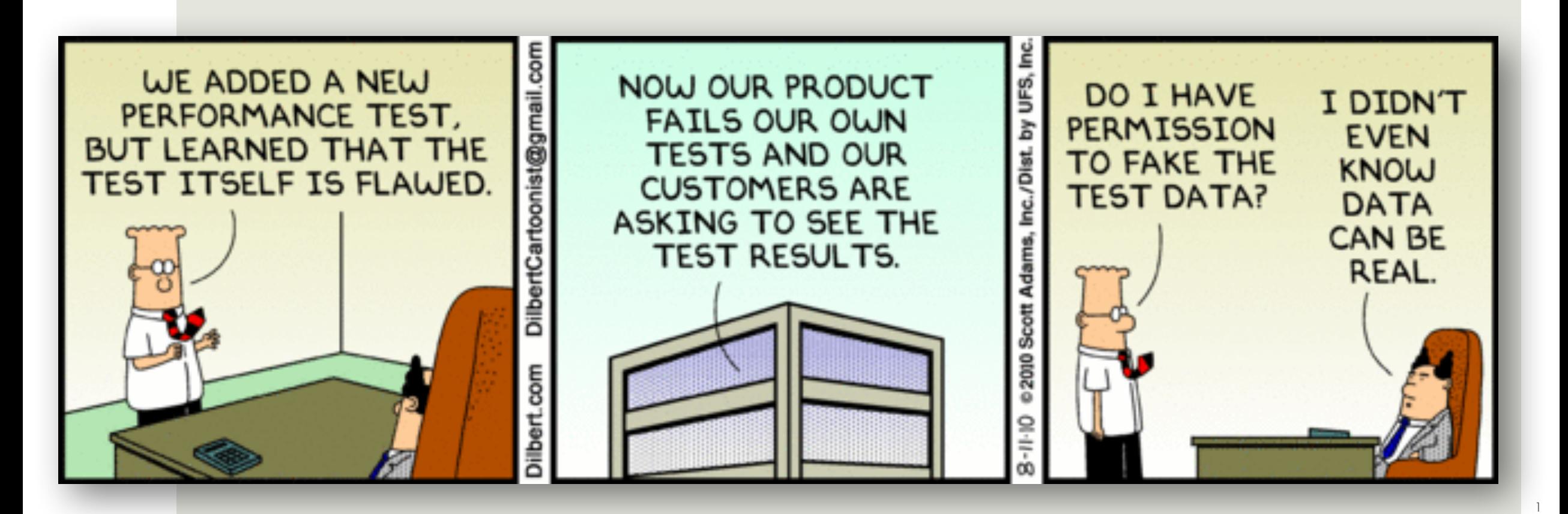

### What makes a good test suite?

**E**You tell me.

## Defining correct behavior

- **Example-based: "For a given input, some assertions should be true"**
- **<u></u>**Properties: "All inputs in some class should satisfy some property"
- $\blacksquare$ "It doesn't crash"
- ■"Changing the input in some way should maintain the same output"
- **E** Regression: "It provides the same output as it used to"
- ■Differential: "Two systems implementing the same spec should provide the same output"
- **E**Human oracle: "For a given user, they should be satisfied" Slide credit: adapted from Jonathan Bell (CC BY-SA)

# The Many Purposes of Testing

Not only are tests used to drive software design, but **we design our software for testing** (later in this lecture).

¤*Find* **bugs** ■ Hard to prove of the **absence** of bugs (Dijkstra)

■ **Prevent** bugs from sneaking in during enhancement **(Regression Testing)**

**<u>Elacose</u>** synchronization among developers/teams can result in incorrect use or enhancement of existing code

**E**Give **high confidence** in the integrity of your product

**□ Explore class/method design (Test-First/Test-Driven)** Development and/or DbC)

¤**Specification of expected behavior**

### The **THREE BIG IDEAS** of Software Testing

**Coverage:** Seek to execute all possibilities.

*Done naïvely, that's too many so...* 

**Test Equivalence Classes:** No need to write/run two tests that expose the same bug. If you have a "theory" for the bug, then you can tell if two tests reveal the same bug – i.e., from the same class. *Cover all eq. classes, not inputs.*

*That's still too many, so…*

**Bottom-Up Testing:** When testing if something works, its parts should already be tested. *We test just the current level,*  reducing the explosion of combinations.

### Bottom-Up Testing and the Hierarchical Structure of Agile Planning *and* Delivery

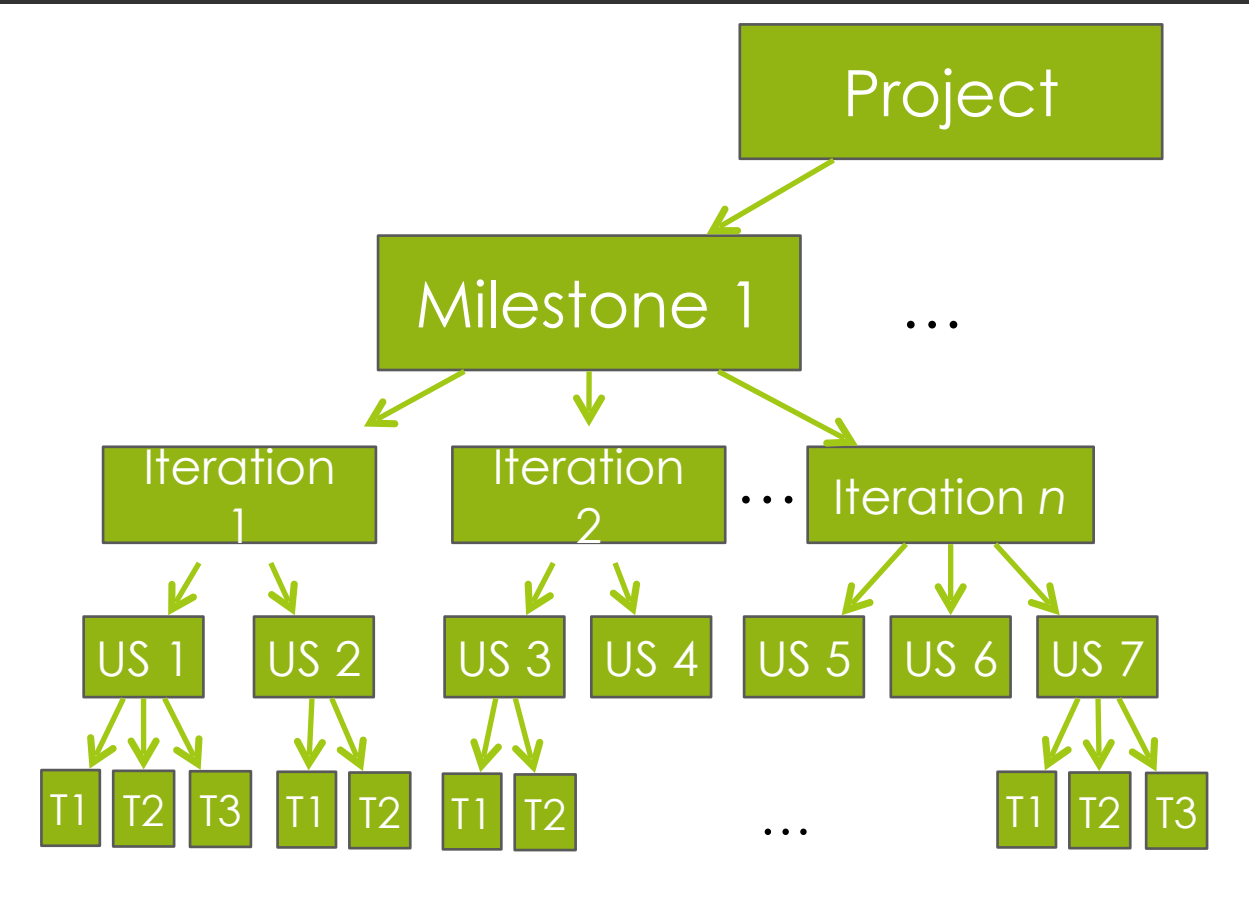

For example, Iteration testing assumes that the individual Stories/Features work, and tests how the Stories glue together.

- ← User, System Testing<br>(perf, robustness, user experience)<br>(i.e., End-to-End Scenarios + Personas)
- ← Acceptance Testing<br>(customer demo, End-to-End Scenarios)
- ← Story Testing (features)<br>(BDD acceptance tests)
- ← Unit Testing (methods) (black/gray/white box)

*Each level of testing assumes all the lower levels of tests have passed. Only test for the "current-level" risk.*

# Agile Testing: Hierarchical, Diverse (80/20)

- ¤Write (and run ;) three kinds of tests, *bottom up*:
	- 1. Task level: Unit tests for critical units (b-box and/or w-box)
	- 2. Story/Iteration-level: BDD scenario tests (in unit or BDD tester) ■Automating all could be expensive; some by hand
	- 3. Iteration/Milestone-level: End-to-end Scenario tests ("run" by hand - already done, from product design)
		- ■Additionally consider Personas, platforms/configurations, real people
- **<u></u>Diversification beyond the hierarchy:** 
	- **<u></u>**Asserts from DbC
	- **<u><b>L**logging for hard-to-test code</u> (grey-box)

## Include time for testing during Planning

- Write tests for high-risk units
- For each Story, have a testing Task (BDD Scenario Tests) ■Could have two: one for writing tests, one for passing
- For an Iteration, have a testing Story or "loose" Task ■This is a "Developer Story": As a developer, I want... **<u>Elend-to-End Scenarios, e.g.</u>**
- For Milestone, have a testing Iteration or loose Story/ **Task** 
	- **<u><b><u>Llonger</u>** End-to-End Scenarios, e.g.</u>

## Testing early-stage software

**E**You want to test module A

- **<u>■But A depends on module B.</u>**
- **E**Module B isn't ready yet.
- ¤What do?

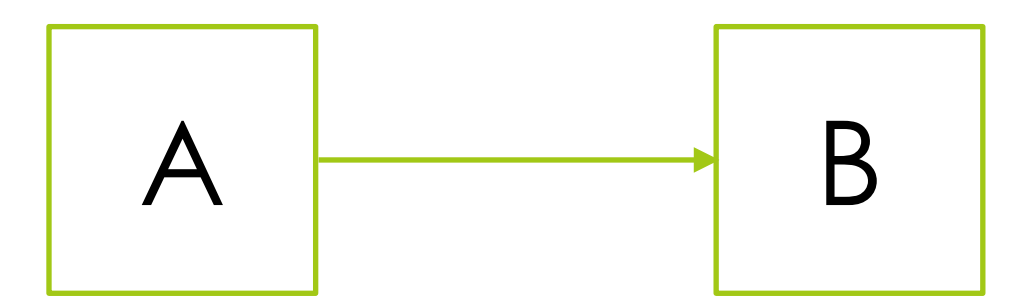

**E** Want to test code that depends on the current time

- **¤Or the network**
- **<u></u>**DOr the disk
- **ENow what?**

# Solution: mocking

```
ENew class: MockCalendar
 class MockCalendar extends Calendar {	
   long millis;	
   MockCalendar(long millis) {this.millis = millis;}	
    static MockCalendar getInstance()	
                   		 	 { return new MockCalendar(millis); }	
   long getTimeInMillis() { return millis; }	
   void setTimeInMillis(long ms) { millis = ms; }	
   … // Lots of stubbed methods that we don't use	
 }
```
Pass MockCalendar instance into code to be tested.

### Advanced Testing

Or: how to avoid writing tests manually (sometimes)

#### **Puzzle: Find x such p1(x) returns True**

```
def p1(x):
  if x * x - 10 == 15:
    return True	
  return False
```
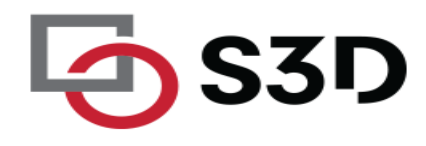

#### **Puzzle: Find x such p2(x) returns True**

```
def p2(x):
  if x > 0 and x < 1000:
    if ((x - 32) * 5/9 == 100):
      return True	
  return False
```
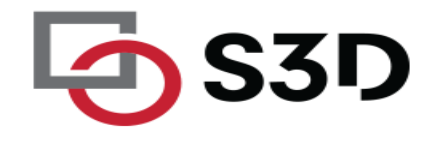

#### **Puzzle: Find x such p3(x) returns True**

```
def p3(x):	
 if x > 3 and x < 100:
   z = x - 2c = 0while z \ge 2:
     if z * * (x - 1) % x == 1:
     c = c + 1z = z - 1if c == x - 3:
     return True	
 return False
```
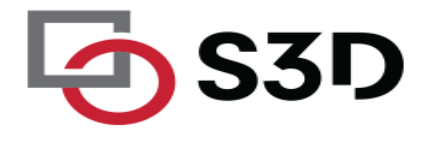

### **Fuzz Testing**

Security and Robustness

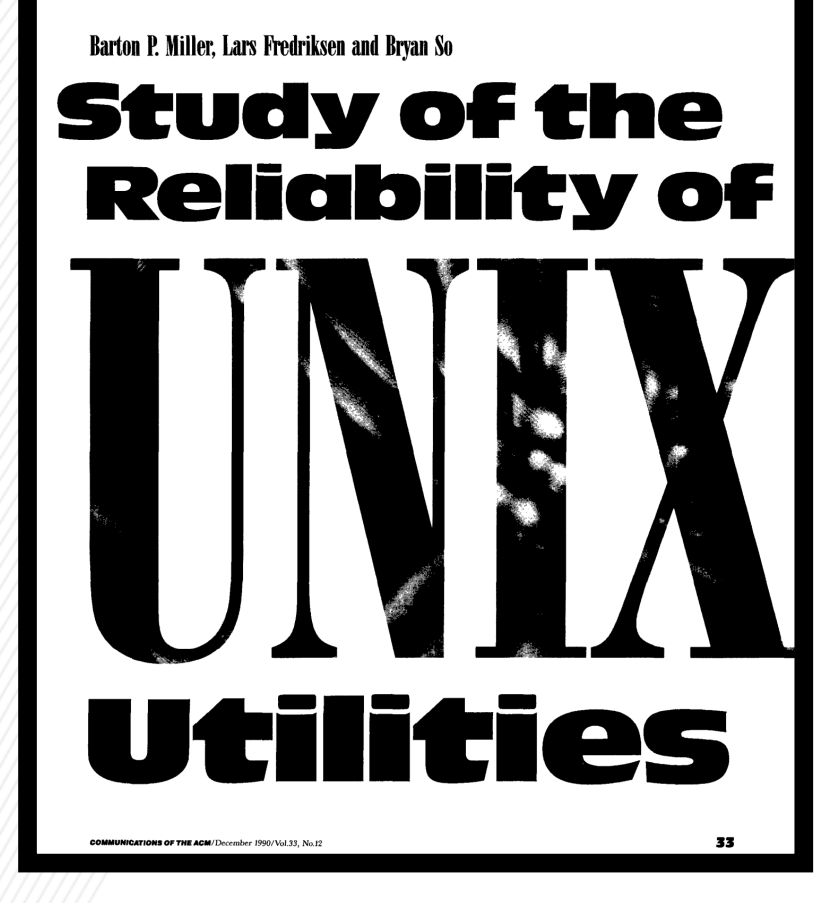

Communications of the ACM (1990)

"

 $\overline{On}$  a dark and stormy night one of the authors was logged on to his workstation on a dial-up line from home and the rain had affected the phone lines; there were frequent spurious characters on the line. The author had to race to see if he could type a sensible sequence of characters before the noise scrambled the command. This line noise was not surprising; but we were surprised that these spurious characters were causing programs to crash.

,,

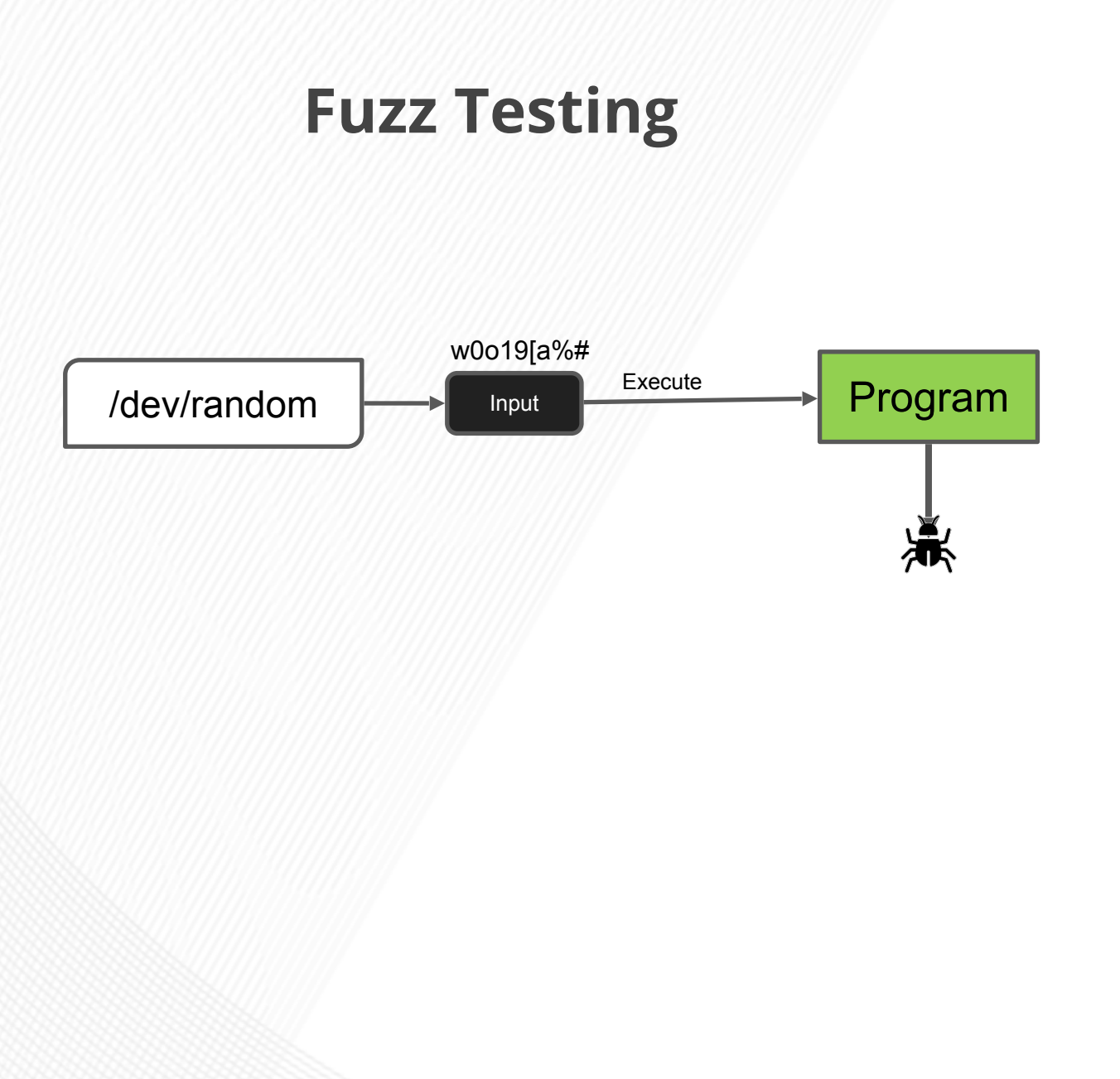

A 1990 study found crashes in:

*adb, as, bc, cb, col, diction, emacs, eqn, ftp, indent, lex, look, m4, make, nroff, plot, prolog, ptx, refer!, spell, style, tsort, uniq, vgrind, vi*

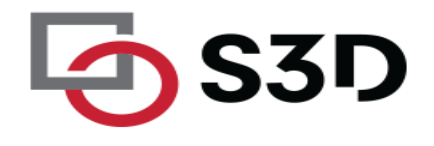

#### **Common Fuzzer-Found Bugs in C/C++**

Causes: incorrect arg validation, incorrect type casting, executing untrusted code, etc.

Effects: buffer-overflows, memory leak, division-byzero, use-after-free, assertion violation, etc. ("crash")

Impact: security, reliability, performance, correctness

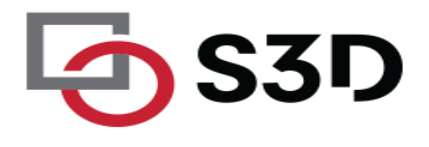

### How do you make programs "crash" when a bug is encountered?

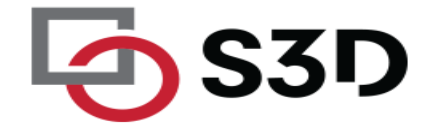

#### **Automatic Oracles: Sanitizers**

- Address Sanitizer (ASAN) \*\*\*
- LeakSanitizer (comes with ASAN)
- Thread Sanitizer (TSAN)
- Undefined-behavior Sanitizer (UBSAN)

<https://github.com/google/sanitizers>

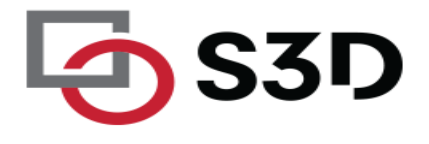

#### **AddressSanitizer**

Compile with `clang –fsanitize=address`

```
int get element(int* a, int i) {
   return a[i];	
}
```
Is it null?

```
int get element(int* a, int i) {
  if (a == NULL) abort();
   return a[i];	
}
```

```
Is the access out of bounds?
```
}

```
int get_element(int* a, int i) {	
   if (a == NULL) abort();
   region = get_allocation(a);	
   if (in_heap(region)) {	
     low, high = get_bounds(region);	
     if ((a + i) < low || (a +i) > high) {	
       abort();	
     }	
   }	
   return a[i];
```
Is this a reference to a stack-allocated variable after return?

```
int get_element(int* a, int i) {	
   if (a == NULL) abort();
   region = get_allocation(a);	
   if (in_stack(region)) {
     if (popped(region)) abort();	
     …	
   }	
   if (in_heap(region)) \{ \ldots \}return a[i];	
}
```
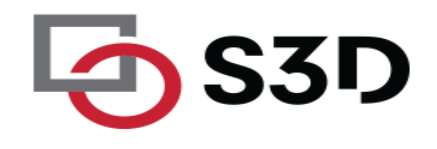

#### **AddressSanitizer**

https://github.com/google/sanitizers/wiki/AddressSanitizer

#### Asan is a memory error detector for C/C++. It finds:

- Use after free (dangling pointer dereference)
- Heap buffer overflow
- Stack buffer overflow
- Global buffer overflow
- Use after return
- Use after scope
- Initialization order bugs
- Memory leaks

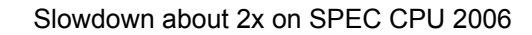

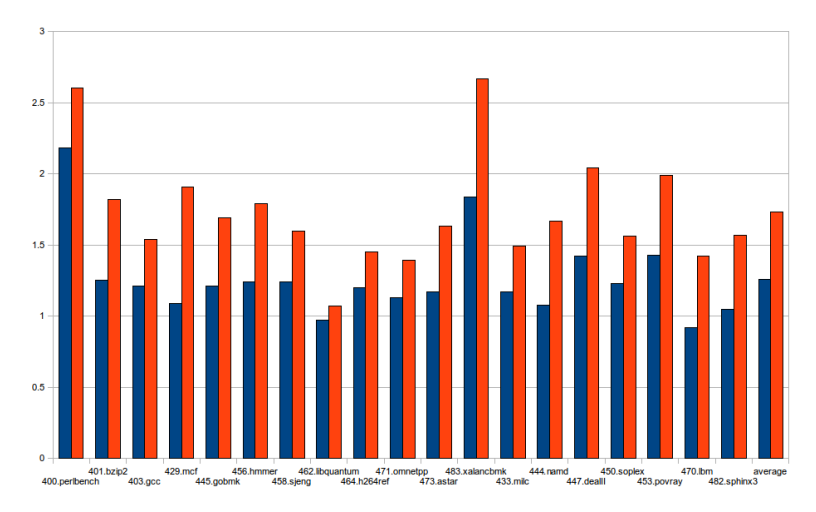

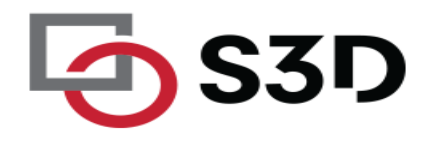

#### **Strengths and Limitations**

#### Strengths:

Cheap to generate inputs

Easy to debug when a failure is identified

#### Limitations:

Randomly generated inputs don't make sense most of the time.

E.g. Imagine testing a browser and providing some "input" HTML randomly: **dgsad5135o gsd;gj lsdkg3125j@!T%#( W+123sd asf j**

Unlikely to exercise interesting behavior in the web browser

Can take a long time to find bugs. Not sure when to stop.

### **Mutation-Based Fuzzing (e.g. Radamsa)**

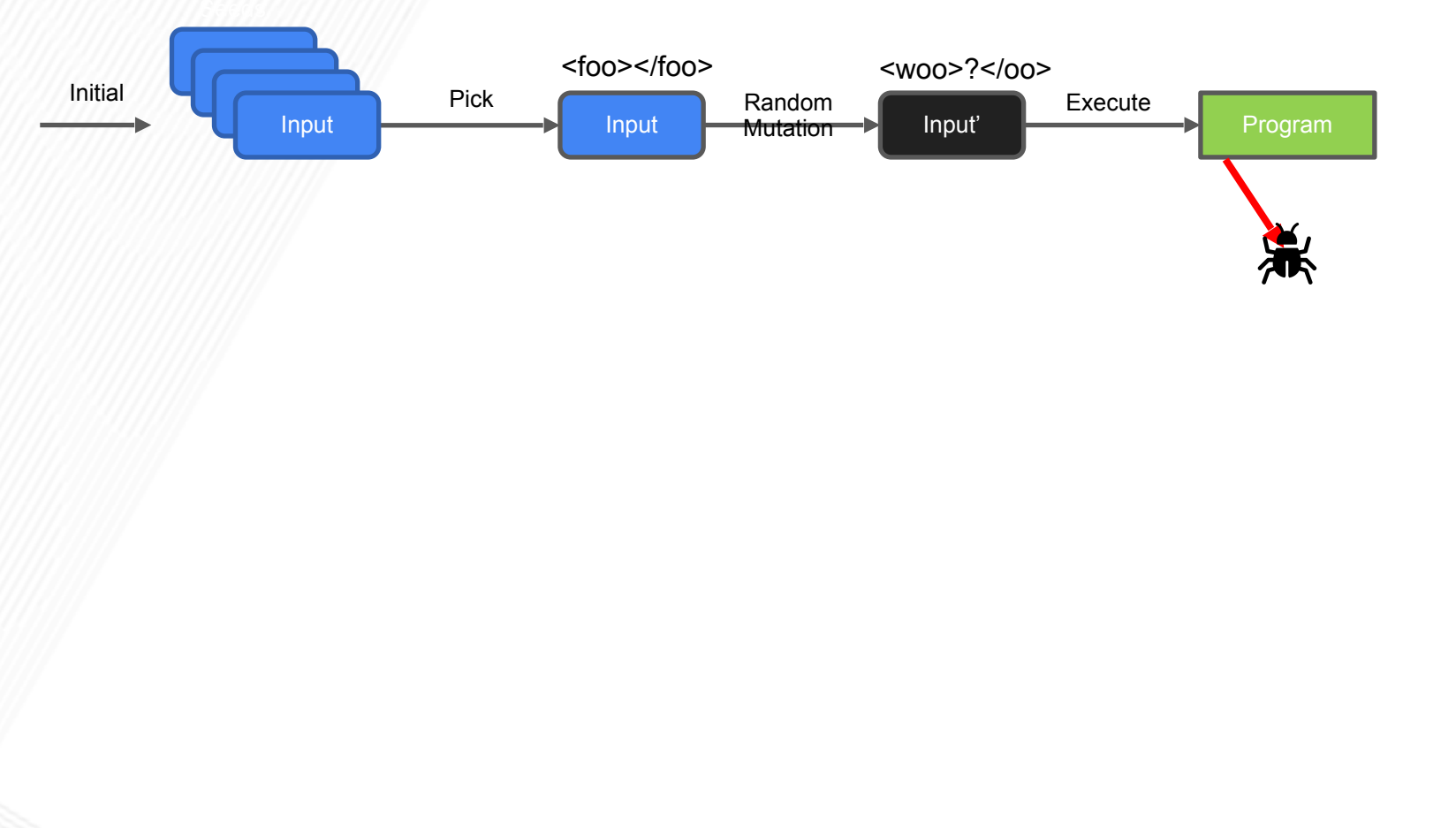

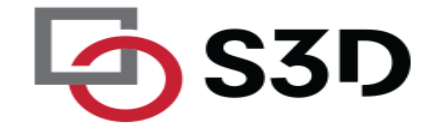

### **Mutation Heuristics**

- Binary input
	- **·** Bit flips, byte flips
	- Change random bytes
	- **■** Insert random byte chunks
	- **•** Delete random byte chunks
	- Set randomly chosen byte chunks to *interesting* values e.g. INT\_MAX, INT\_MIN, 0, 1, -1, ...
- Text input
	- Insert random symbols relevant to format (e.g. "<" and ">" for xml)
	- Insert keywords from a dictionary (e.g. "<project>" for Maven POM.xml)
- GUI input
	- Change targets of clicks
	- **EXECUTE:** Change type of clicks
	- **■** Select different buttons
	- Change text to be entered in forms
	- … Much harder to design

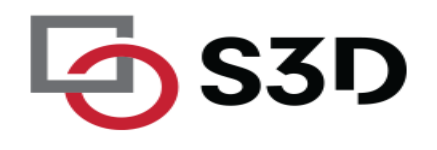

#### **Coverage-Guided Fuzzing (e.g. AFL)**

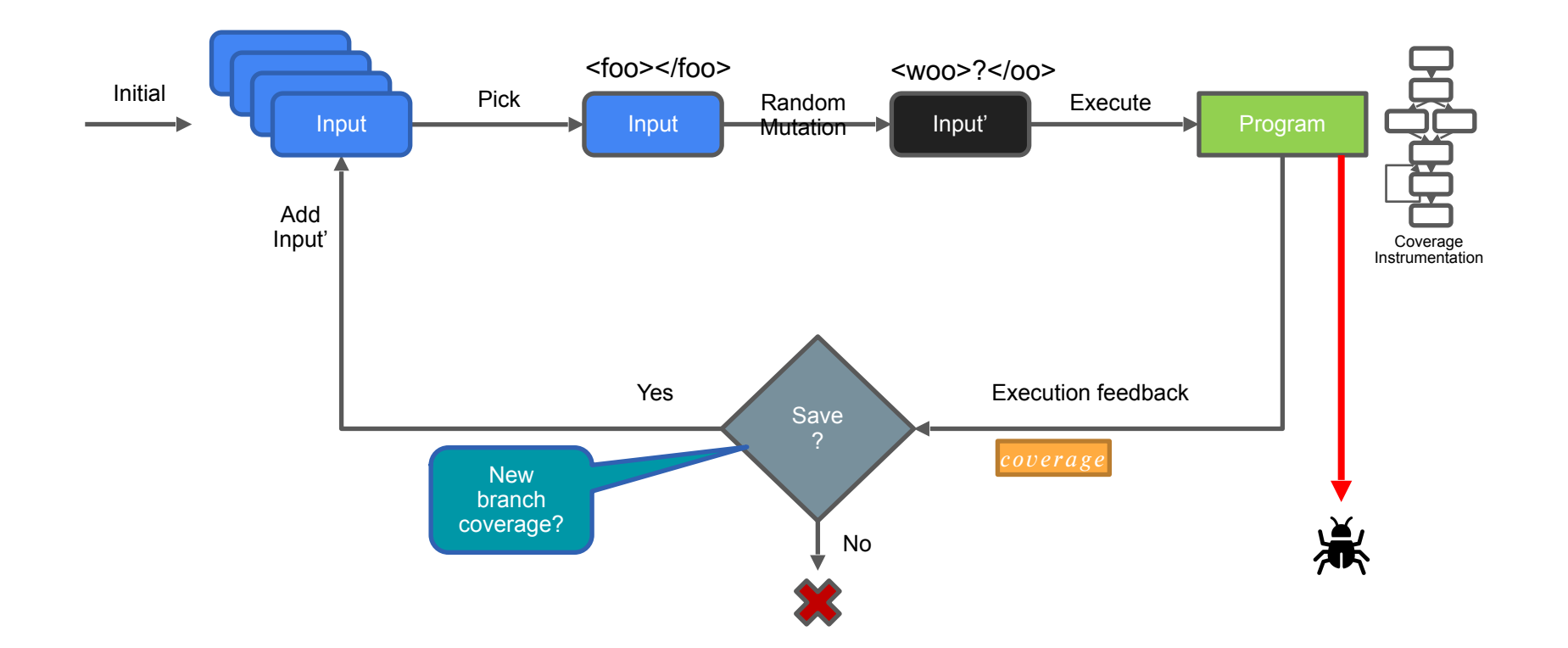

### **Coverage-Guided Fuzzing with AFL**

**November 07, 2014** 

#### **Pulling JPEGs out of thin air**

This is an interesting demonstration of the capabilities of afl; I was actually pretty surprised that it worked!

\$ mkdir in\_dir

- \$ echo 'hello' >in\_dir/hello
- \$ ./afl-fuzz -i in\_dir -o out\_dir ./jpeg-9a/djpeg

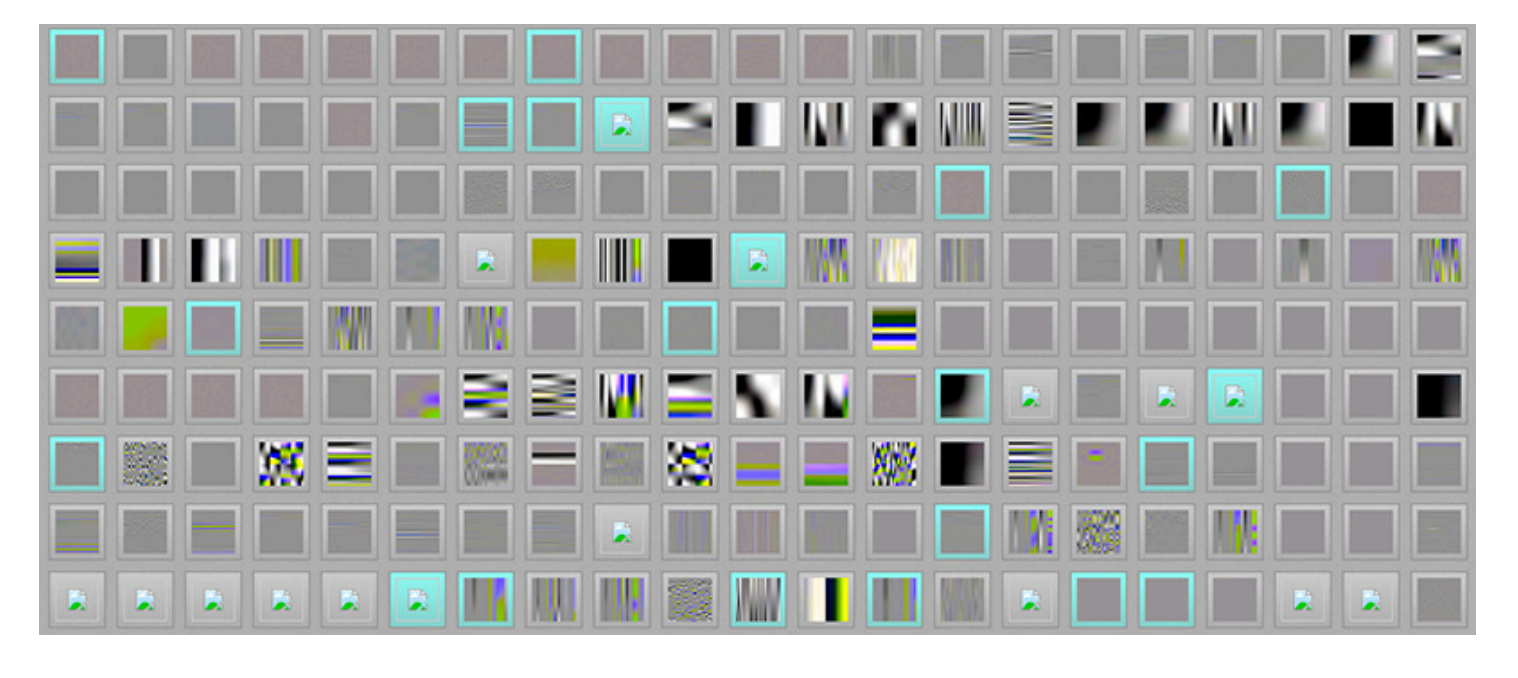

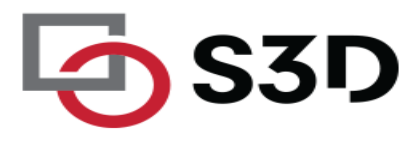

#### **ClusterFuzz @ Chromium**

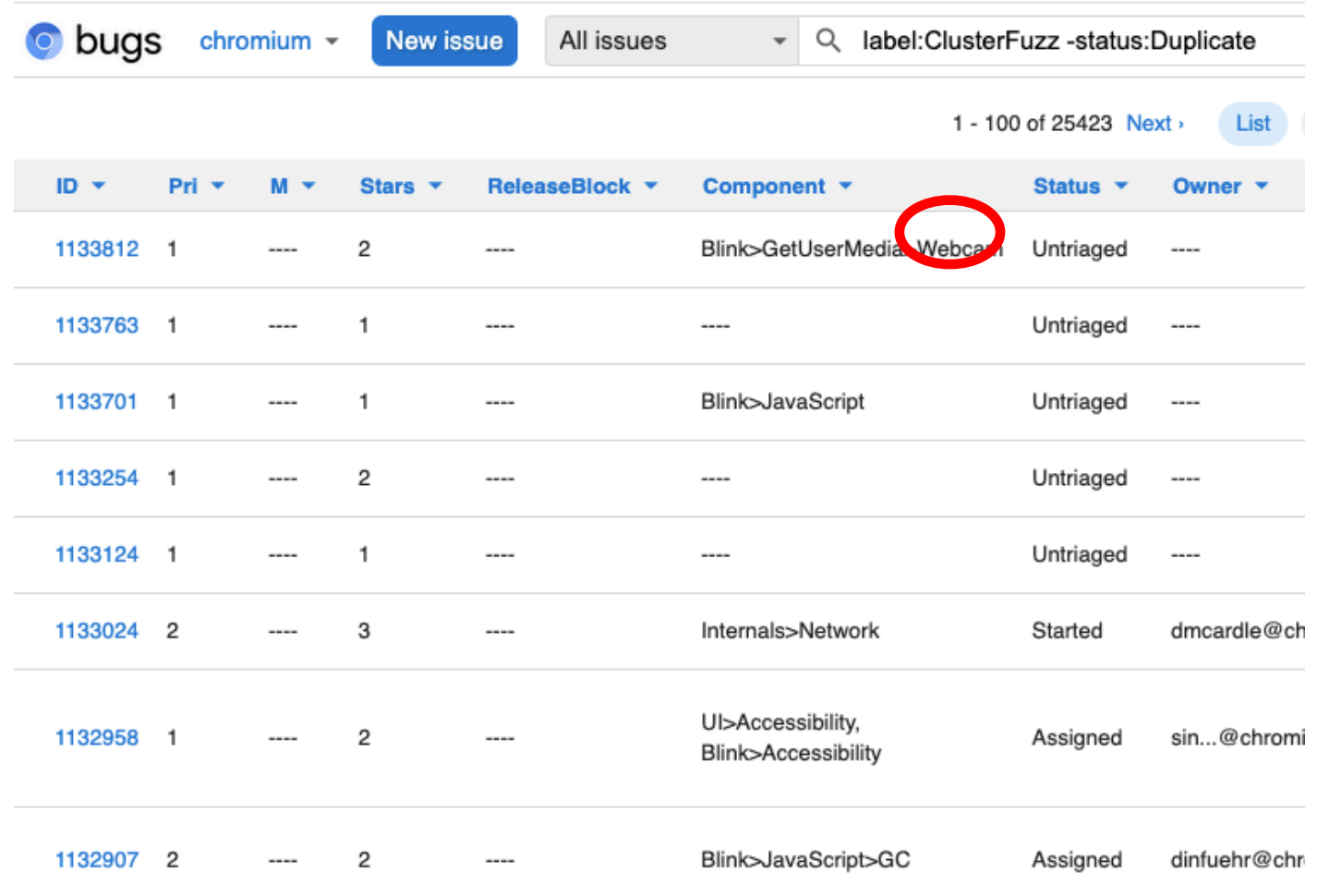

### Property-based testing

- **E**Manually writing tests:
	- ¤- work
	- $\blacksquare$  requires creativity
	- biased toward your expectations of where bugs are
	- $\blacksquare$  + precise (test relevant use cases)
	- $\blacksquare$  + can test basically anything

### Can we generate lots of tests?

**First, write down a property that a function should have, and a range:** 

```
Qgiven(s.integers(min_value=-(10 ** 6), max_value=10 ** 6))
```
def test\_factorize\_multiplication\_property(n):

```
"""The product of the integers returned by factorize(n) needs to be n."""
factors = factorize(n)product = 1 for factor in factors: 
    product *= factor
assert product == n, f"factorize(\{n\}) returned \{factors\}"
```
**Then, run Hypothesis, which searches the space…** 

```
platform linux - Python 3.8.4, pytest-6.0.1, py-1.9.0, pluggy-0.13.1
rootdir: /home/moose/GitHub/MartinThoma/algorithms/medium/property-based-testing
plugins: hypothesis-5.23.8
collected 9 items
test_factorize_parametrize.py ........
                                                                         88%
test factorize property.py
             \pm test factorize multiplication property \pm\thetaqiven(s.integers(min value=-(10 ** 6), max value=10 ** 6))
   def test factorize multiplication property(n):
 est_factorize_property.py:10:
n = 5\thetaqiven(s.integers(min value=-(10 ** 6), max value=10 ** 6))
   def test factorize multiplication property(\overline{n}):
       """The product of the integers returned by factorize(n) needs to be n."""
       factors = factorize(n)product = 1for factor in factors:
          product *= factor
      assert product == n, f"factorize(\{n\}) returned {factors}"
 est_factorize_property.py:16: AssertionError
                                Falsifying example: test factorize multiplication property(
   n=5,
================================ short test summary info ==================================
FAILED test factorize property.py::test factorize multiplication property - AssertionEr..
```
1 failed, 8 passed

Oops! factorize(5) returned an empty list of factors!

**E**Mutate existing "interesting" inputs

- $\square$ **e.g. apply transformations to images**
- **ECan you relate input transformations to output** transformations?
	- ■Rotate input -> expect rotated output

Slide credit: adapted from Jonathan Bell (CC BY-SA)

- **<u>■Goal: know if something changed</u>**
- **E**Try snapshot tests
- **<u>■First time: record output</u>** 
	- **Elater: compare output to saved output**
- **<u>■Useful with GUIs, API testing</u>**

Slide credit: adapted from Jonathan Bell (CC BY-SA)

### Testing user interfaces

### **ENeed humans!**

### **¤Could try A/B tests to see if a real change impacts** users

Slide credit: adapted from Jonathan Bell (CC BY-SA)

# Avoiding Flaky Tests

- **E** Ensure a consistent starting configuration
- **Ensure consistent cleanup**
- **<u>Elest</u>** order dependencies

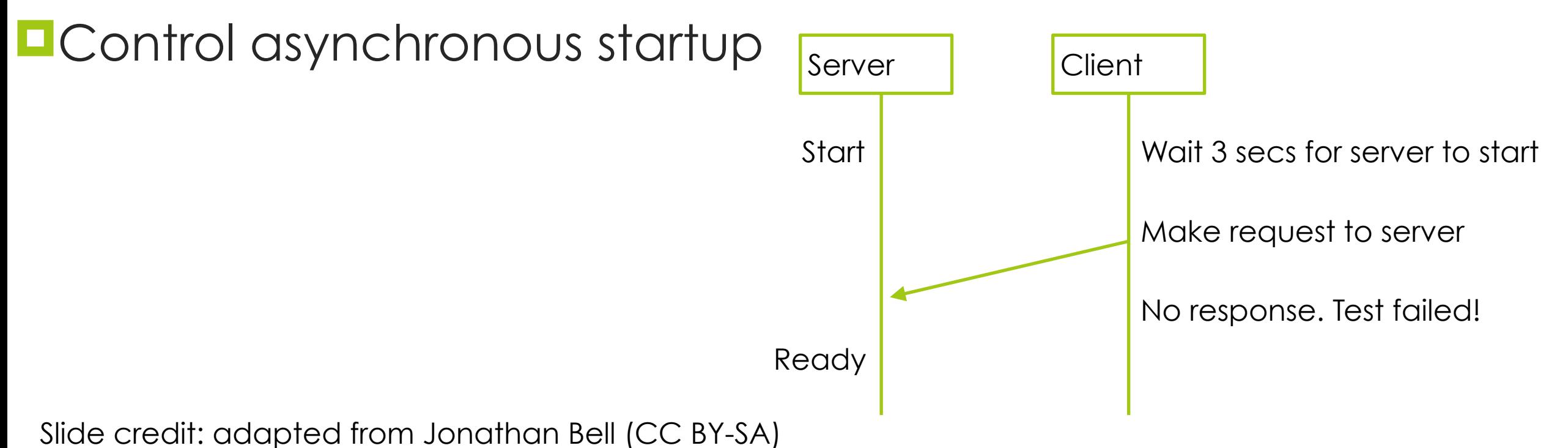